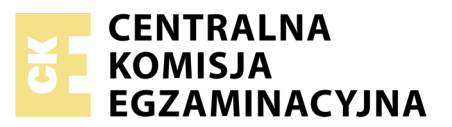

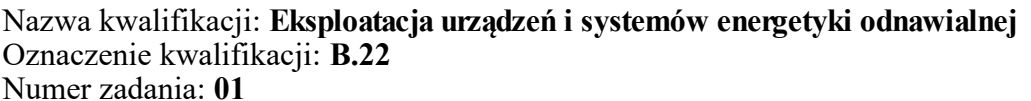

Wypełnia zdający<br>
PESEL i z kodem ośrodka Numer PESEL zdającego\*

Miejsce na naklejkę z numerem

**B.22-01-17.06** Czas trwania egzaminu: **180 minut**

## **EGZAMIN POTWIERDZAJĄCY KWALIFIKACJE W ZAWODZIE Rok 2017 CZĘŚĆ PRAKTYCZNA**

## **Instrukcja dla zdającego**

- 1. Na pierwszej stronie arkusza egzaminacyjnego wpisz w oznaczonym miejscu swój numer PESEL i naklej naklejkę z numerem PESEL i z kodem ośrodka.
- 2. Na KARCIE OCENY w oznaczonym miejscu przyklej naklejkę z numerem PESEL oraz wpisz:
	- swój numer PESEL\*,
	- oznaczenie kwalifikacji,
	- numer zadania,
	- numer stanowiska.
- 3. Sprawdź, czy arkusz egzaminacyjny zawiera 13 stron i nie zawiera błędów. Ewentualny brak stron lub inne usterki zgłoś przez podniesienie ręki przewodniczącemu zespołu nadzorującego.
- 4. Zapoznaj się z treścią zadania oraz stanowiskiem egzaminacyjnym. Masz na to 10 minut. Czas ten nie jest wliczany do czasu trwania egzaminu.
- 5. Czas rozpoczęcia i zakończenia pracy zapisze w widocznym miejscu przewodniczący zespołu nadzorującego.
- 6. Wykonaj samodzielnie zadanie egzaminacyjne. Przestrzegaj zasad bezpieczeństwa i organizacji pracy.
- 7. Po zakończeniu wykonania zadania pozostaw arkusz egzaminacyjny z rezultatami oraz KARTĘ OCENY na swoim stanowisku lub w miejscu wskazanym przez przewodniczącego zespołu nadzorującego.
- 8. Po uzyskaniu zgody zespołu nadzorującego możesz opuścić salę/miejsce przeprowadzania egzaminu.

### *Powodzenia!*

*\* w przypadku braku numeru PESEL – seria i numer paszportu lub innego dokumentu potwierdzającego tożsamość*

# **Zadanie egzaminacyjne**

Na płaskim dachu budynku jednorodzinnego zamontowane są 4 próżniowe kolektory słoneczne ustawione pod kątem β = 45° w kierunku południowym. Pracownik dokonujący przeglądu technicznego słonecznej instalacji grzewczej ma możliwość wyboru narzędzi i materiałów zestawionych w tabeli A. Wypełnij tabelę A wpisując nazwę lub opis zastosowania danego narzędzia/materiału oraz określ czy jest ono konieczne do przeprowadzenia przeglądu słonecznej instalacji grzewczej wpisując TAK albo NIE.

Na podstawie wzorów do obliczeń słonecznej instalacji grzewczej zapisanych w tabeli 1 wykonaj obliczenia wartości parametrów tej instalacji wykorzystując wartości wielkości charakterystycznych z tabeli 2 i 3. Wyniki obliczeń zapisz w tabeli B.

Na podstawie zapisów z tabeli B oraz danych o zakresie parametrów płynu solarnego z tabeli 4 uzupełnij tabelę C, oceniając prawidłowość użytkowania instalacji kolektorów słonecznych, wpisując słowa TAK albo NIE.

Określ warunki i zasady użytkowania słonecznej instalacji grzewczej, odpowiadając na pytania zawarte w tabeli D. wpisując odpowiednio TAK albo NIE.

Oblicz całkowite dzienne zapotrzebowanie ciepła do przygotowania ciepłej wody użytkowej przez instalację kolektorów słonecznych oraz rzeczywiste pole powierzchni kolektorów słonecznych w instalacji poddawanej przeglądowi technicznemu wykorzystując wzory zapisane w tabeli 5 oraz wartości wielkości charakterystycznych z tabeli 6. Wyniki obliczeń zapisz w tabeli E.

Dla układu słonecznej instalacji grzewczej przedstawionego na schemacie 1 określ nazwy poszczególnych elementów instalacji korzystając z zestawienia zamieszczonego w tabeli 7. Zestawienie prawidłowych nazw elementów instalacji solarnej zapisz w tabeli F.

**Ciśnienie napełniania instalacji:**

$$
P_{\text{sol1}} \left[ \text{bar} \right] = 1.5 \left[ \text{bar} \right] + 0.1 \left[ \text{bar/m} \right] \times H_{\text{hyd}} \left[ \text{m} \right]
$$

gdzie:

P<sub>sol1</sub> – obliczone ciśnienie napełniania instalacji, [bar] Hhyd – wysokość hydrostatyczna, [m]

Uwaga:

Wysokość ciśnienia wewnątrz instalacji uwarunkowana jest różnicą wysokości, na których umieszczony jest kolektor oraz zbiornik. Prawidłowa wartość ciśnienia dla kolektorów powinna wynosić 1,5 bar powiększona o 0,1 bar przypadające na każdy 1 m różnicy wysokości (tzw. wysokość hydrostatyczna).

**Ciśnienie wstępne w naczyniu przeponowym**

### $P_{sol}$  [bar] ≥  $P_{n1}$  [bar] + 0,3 [bar]

gdzie:

P<sub>sol</sub> – ciśnienie napełnienia instalacii, [bar]

 $P_{n1}$  – obliczone ciśnienie wstępne w naczyniu przeponowym, [bar]

Uwaga:

Przy napełnianiu instalacji grzewczych i chłodniczych należy zapewnić nadwyżkę ciśnienia w instalacji w stosunku do ciśnienia wstępnego w naczyniu przeponowym, dzięki czemu naczynie przeponowe pozostaje cały czas w niewielkim stopniu wypełnione czynnikiem obiegowym, co gwarantuje jego poprawne działanie.

**Przepływ w instalacji słonecznej**

$$
V_{kol} = S_{kol} \times L_{kol} [dm^3/min]
$$

 $V_{kol}$  – całkowity przepływ w instalacji, [dm $^3$ /min]

S<sub>kol</sub> – strumień przepływu czynnika przez kolektor, [dm $^3$ /min]

Lkol – liczba kolektorów w instalacji solarnej, [szt], podana w treści zadania

Uwaga:

Całkowity przepływ w instalacji nie powinien być mniejszy od sumy strumienia przepływu wszystkich kolektorów.

| <b>Parametry techniczne</b>                | Wartości                                                                                                    |
|--------------------------------------------|----------------------------------------------------------------------------------------------------|
| szer./wys./głęb.                           | 1105/1930/122 mm                                                                                                    |
| rury przepływowe                           | $1 \times 015 \times 1 \times 1110$ mm<br>2 x Ø15 x 1 x 1070 mm<br>$9 \times \cancel{0}6 \times 0.5 \times 3560$ mm |
| masa kolektora pustego                     | 33 kg                                                                                                    |
| objętość cieczy w kolektorze               | 1,06 dm <sup>3</sup>                                                                                                |
| liczba rur szklanych                       | 9                                                                                                    |
| powierzchnia brutto kolektora              | 2,1 m <sup>2</sup>                                                                                                  |
| powierzchnia czynna                        | 1,92 $m2$                                                                                                    |
| króćce przyłączeniowe                      | 15 mm                                                                                                    |
| współczynnik sprawności no                 | 0,568                                                                                                    |
| maksymalne ciśnienie robocze               | 0,6 MPa                                                                                                    |
| strumień przepływu czynnika przez kolektor | $1 \text{ dm}^3$ /min                                                                                               |
| liniowy współczynnik strat ciepła a1       | 1,24 W/ ( $m^2K$ )                                                                                                  |
| nieliniowy współczynnik strat ciepła a2    | 0,0038 W/ $(m^2K^2)$                                                                                                |
| maksymalna temperatura stagnacji           | 281 °C                                                                                                    |
| izolacja - próżnia i wełna mineralna       |                                                                                                    |
| rura próżniowa                             | Boro silikat 3.3<br>47/37/1,6/1800 mm                                                                               |
| aluminiowe lustro CPC                      | wysoko refleksyjne                                                                                                  |
| obudowa                                    | aluminiowa                                                                                                    |

**Tabela 2. Dane techniczne kolektora próżniowego**

### **Tabela 3. Wartości parametrów zmierzone w czasie przeglądu technicznego słonecznej instalacji grzewczej w rzeczywistych warunkach pracy**

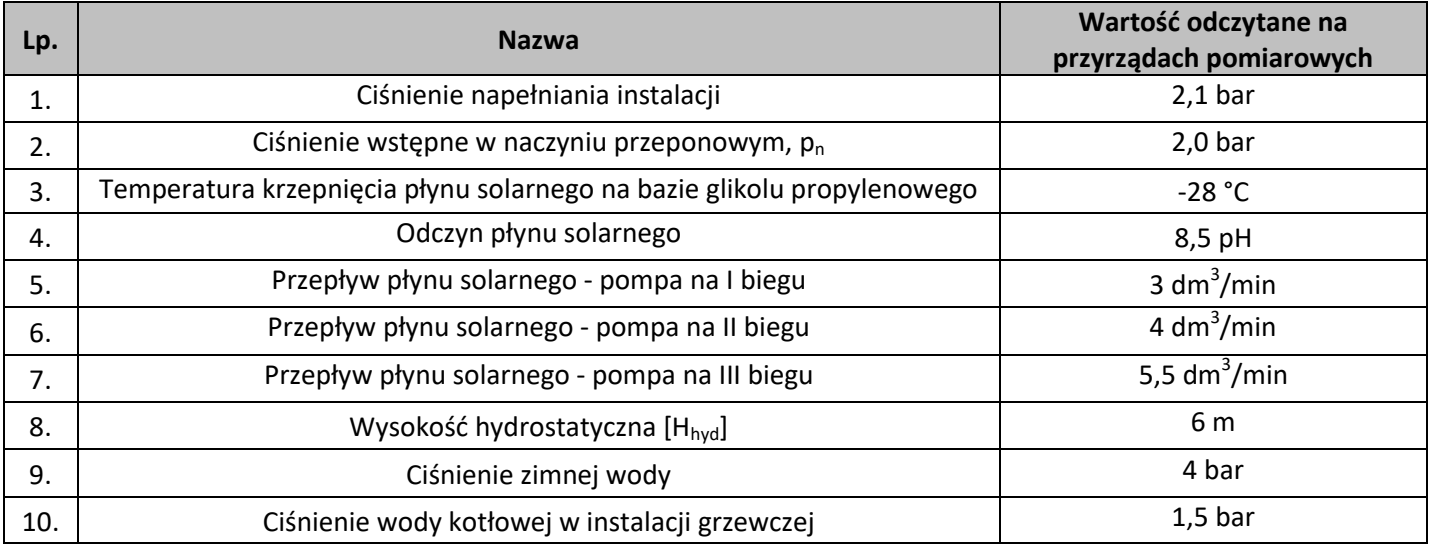

## **Tabela 4. Charakterystyka parametrów płynu solarnego**

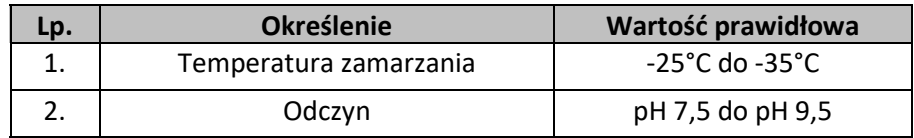

#### **Tabela 5. Wzory do obliczeń instalacji kolektorów słonecznych**

**Zapotrzebowanie na ciepło netto**

$$
Q_z = 0.001 \times L_i \times q_{\text{cwu}} \times C_w \times (T_{\text{wc}} - T_{\text{wz}}) \text{ [kWh/d]}
$$

gdzie:

**Q<sup>z</sup>** – całkowite zapotrzebowanie ciepła netto, [kWh/d]

**L<sup>i</sup>** – liczba mieszkańców, [mk]

**q<sub>cwu</sub> –** jednostkowe zużycie c.w.u. ,[dm<sup>3</sup>/(mk<sup>.</sup>d)]

**C<sup>w</sup>** – ciepło właściwe wody, [Wh/(kgK)]

 $T_{wc}$  – temperatura wody ciepłej,  $[°C]$ 

 $T_{wz}$  – temperatura wody zimnej,  $[°C]$ 

**Całkowite dobowe zapotrzebowanie na ciepło**

#### **Qcwu = Q<sup>z</sup> + Qpg + Qcr [kWh/d]**

gdzie:

**Qcwu** – całkowite dobowe zapotrzebowanie na ciepło, [kWh/d]

**Q<sup>z</sup>** – całkowite zapotrzebowanie ciepła netto, [kWh/d]

**Q<sub>pg</sub> –** straty ciepła z podgrzewacza o pojemności 500 dm<sup>3</sup>, [kWh/d]

**Qcr** – straty ciepła w obiegu cyrkulacyjnym c.w.u., [kWh/d]

**Pole powierzchni kolektorów słonecznych**

$$
A = \frac{Q_{cwa} \cdot U \cdot 365}{H} \text{ [m}^2\text{]}
$$

gdzie:

 ${\sf A}-$  pole powierzchni kolektorów słonecznych,  $[{\sf m}^2]$ 

**Qcwu** – całkowite dobowe zapotrzebowanie na ciepło, [kWh/d]

**U** – udział rocznego pokrycia zapotrzebowania ciepła przez instalację słoneczną, [-]

**H** – suma całkowitego rocznego promieniowania słonecznego padającego na powierzchnię usytuowana w kierunku południowym pod kątem β = 45° [ kWh/m<sup>2</sup>]

**Rzeczywista powierzchnia kolektorów słonecznych**

$$
A_{rz} = \frac{A}{\eta_{ks}} \text{ [m}^2\text{]}
$$

gdzie:

 $\mathsf{A}_{\mathsf{rz}}$ – rzeczywiste pole powierzchni kolektorów słonecznych,  $[\mathsf{m}^2]$ 

 $\eta_{ks}$  – średnia roczna sprawność kolektora słonecznego, [-]

| Lp  | Określenie wielkości charakterystycznych                                                                                                    | Wartość                                       |
|-----|----------------------------------------------------------------------------------------------------|-----------------------------------------------|
| 1.  | Liczba mieszkańców                                                                                                    | $L_i = 4$ mk                                  |
| 2.  | Jednostkowe zużycie c.w.u.                                                                                                    | $q_{\text{cwu}}$ = 50 dm <sup>3</sup> /(mk×d) |
| 3.  | Temperatura wody ciepłej                                                                                                    | $T_{wc}$ = 45°C                               |
| 4.  | Temperatura wody zimnej                                                                                                    | $T_{\rm wz} = 10^{\circ}$ C                   |
| 5.  | Ciepło właściwe wody                                                                                                    | $C_w = 1,16 \text{ Wh/(kg} \times K)$         |
| 6.  | Pojemność podgrzewacza                                                                                                    | $V_7$ = 500 dm <sup>3</sup>                   |
| 7.  | Straty ciepła z podgrzewacza o pojemności 500 dm <sup>3</sup>                                                                                | $Q_{pg} = 2.5$ kWh/d                          |
| 8.  | Straty ciepła w obiegu cyrkulacyjnym c.w.u.                                                                                                  | $Q_{cr} = 1.1 \text{ kWh/d}$                  |
| 9.  | Udział rocznego pokrycia zapotrzebowania ciepła przez instalację słoneczną                                                                   | $U = 0.6 \div 0.7$                            |
|     | - do obliczeń należy przyjąć                                                                                                    | $U = 0,6$                                     |
| 10. | Suma całkowitego rocznego promieniowania słonecznego padającego na<br>powierzchnię usytuowana w kierunku południowym pod kątem $\beta$ = 45° | $H = 1168$ kWh/m <sup>2</sup>                 |
| 11. | Średnia roczna sprawność kolektora słonecznego                                                                                               | $\eta_{\rm ks} = 0.45$                        |

**Tabela 6. Założenia do przeprowadzanych obliczeń dla wzorów z tabeli 6**

# **Schemat 1. Schemat słonecznej instalacji grzewczej (instalacji solarnej)**

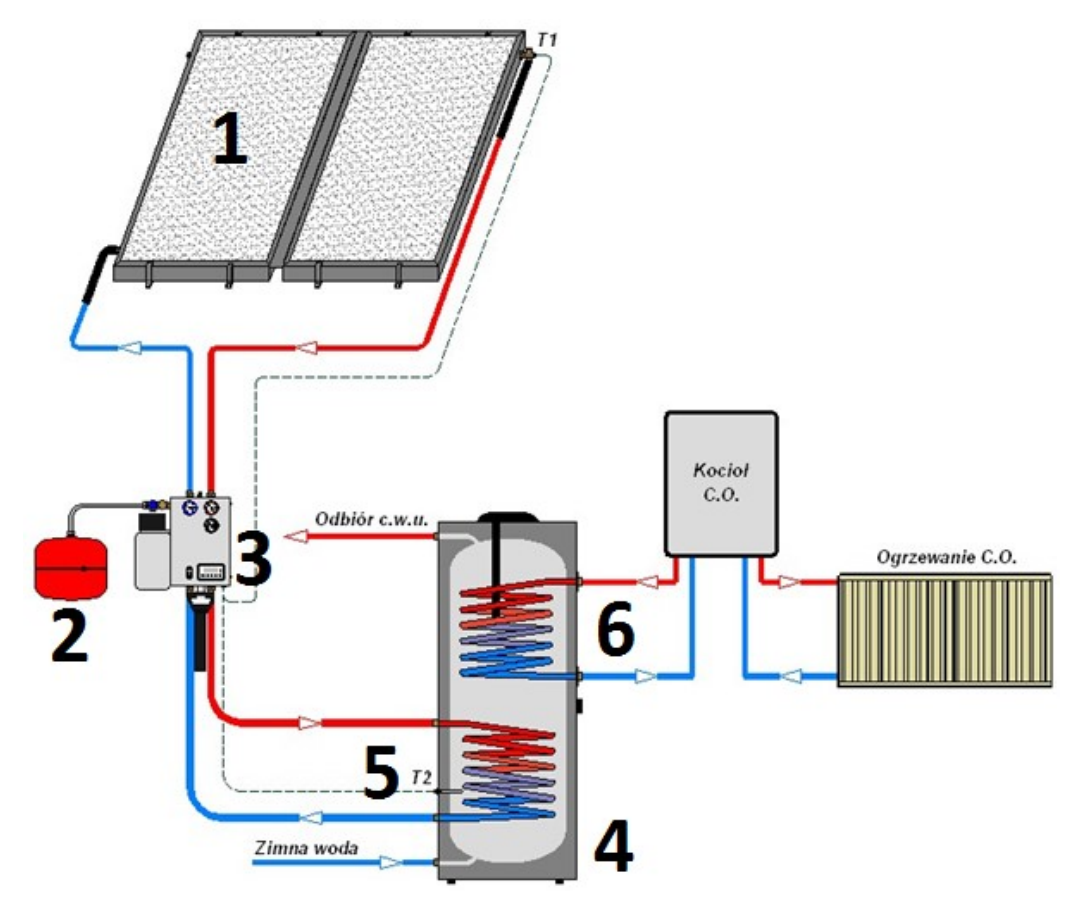

# **Tabela 7. Określenia nazw elementów instalacji solarnej**

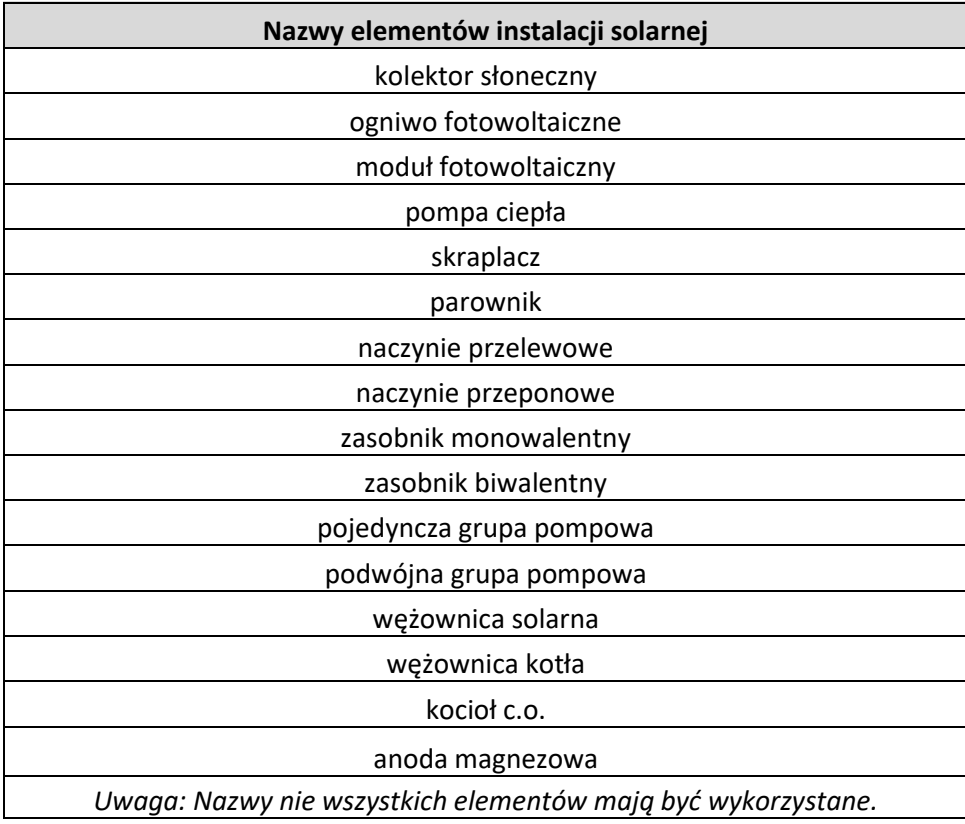

### **Czas przeznaczony na wykonanie zadania wynosi 180 minut.**

### **Ocenie podlegać będzie 6 rezultatów:**

- wybór materiałów i narzędzi do przeprowadzenia przeglądu technicznego słonecznej instalacji grzewczej – Tabela A,
- obliczenia parametrów pracy słonecznej instalacji grzewczej Tabela B,
- ocena prawidłowości użytkowania instalacji kolektorów słonecznych na podstawie przeprowadzonych obliczeń – Tabela C,
- warunki i zasady użytkowania słonecznej instalacji grzewczej Tabela D,
- wyniki obliczeń dla kolektorów słonecznych ustawionych pod katem β = 45° w kierunku południowym – Tabela E,
- zestawienie nazw elementów instalacji solarnej dla układu przedstawionego na schemacie 1 Tabela F.

|                  |                    |                           | Zasadność zastosowania         |
|------------------|--------------------|---------------------------|--------------------------------|
| Lp.              | Materiał/narzędzie | Nazwa / Opis zastosowania | podczas przeglądu<br>(TAK/NIE) |
| 1.               |                    |                           |                                |
| 2.               |                    |                           |                                |
| $\overline{3}$ . | −                  |                           |                                |
| 4.               |                    |                           |                                |
| 5.               |                    |                           |                                |
| 6.               |                    |                           |                                |
| 7.               |                    |                           |                                |

**Tabela A. Materiały oraz narzędzia do przeprowadzenia przeglądu technicznego słonecznej instalacji grzewczej**

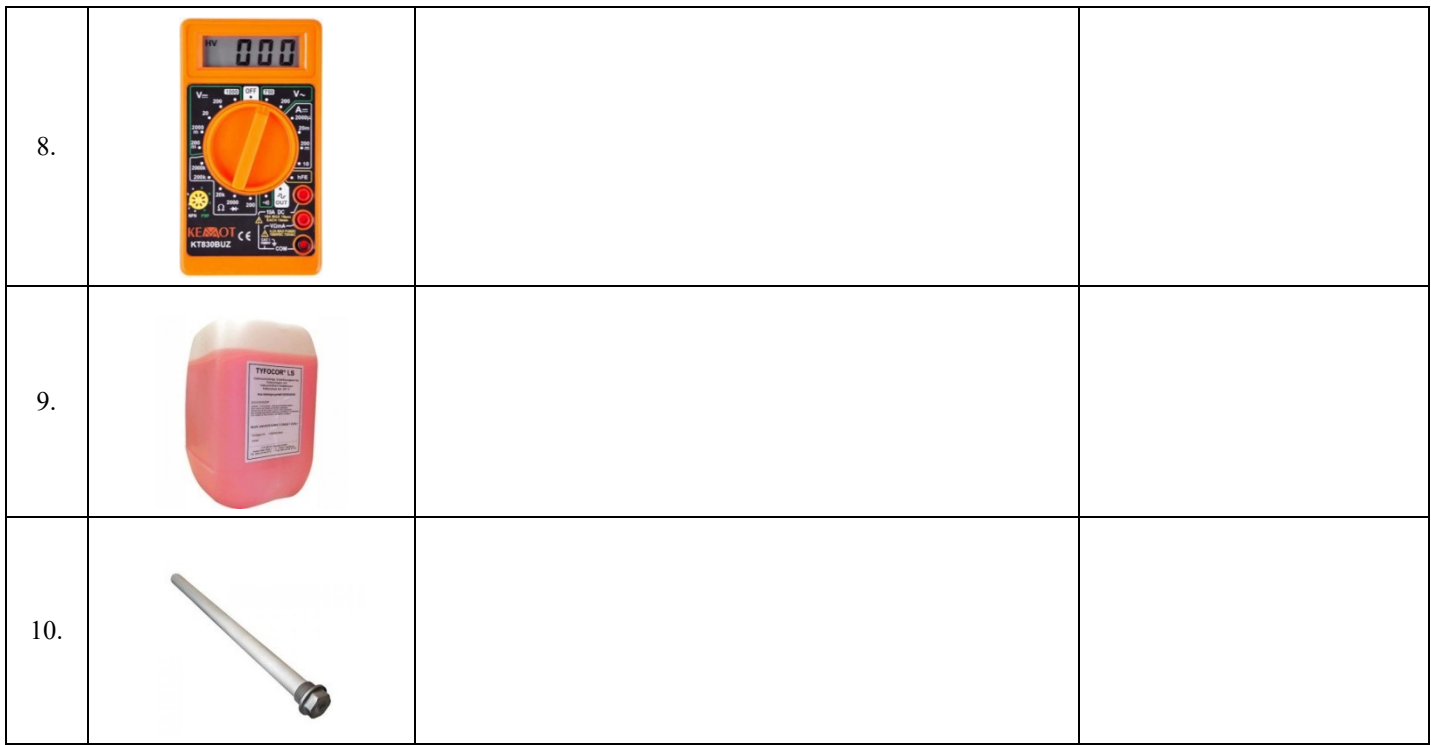

# **Tabela B. Obliczenia parametrów pracy słonecznej instalacji grzewczej**

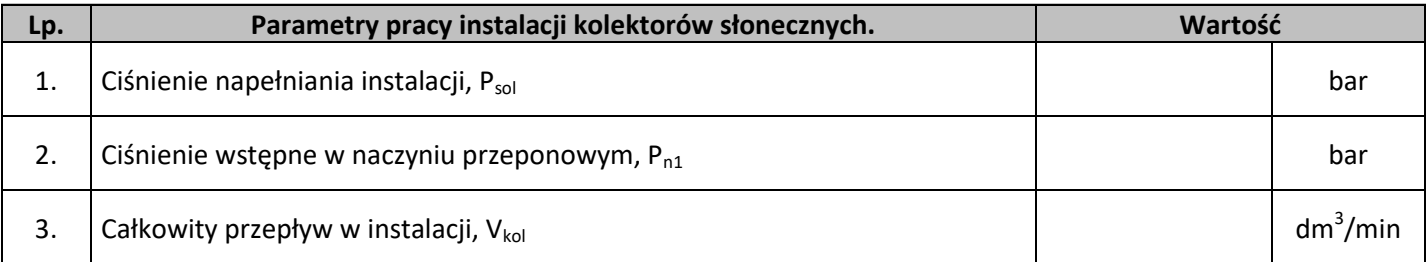

### **Tabela C. Ocena prawidłowości użytkowania instalacji kolektorów słonecznych na podstawie przeprowadzonych obliczeń**

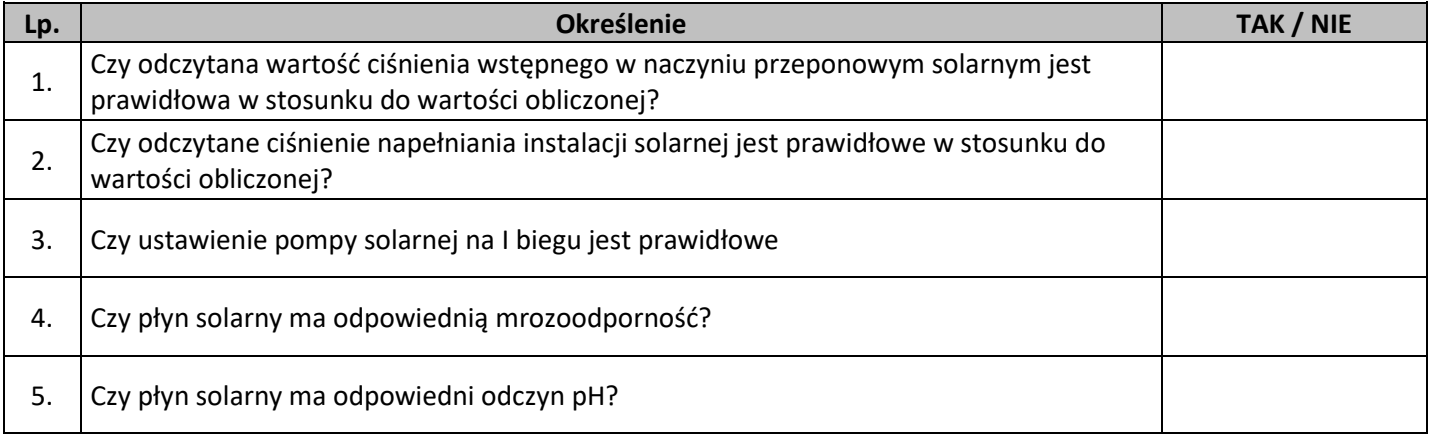

**Tabela D. Warunki i zasady użytkowania słonecznej instalacji grzewczej**

| Lp. | Warunki/zasady użytkowania                                                                                                    | TAK / NIE |
|-----|----------------------------------------------------------------------------------------------------|-----------|
| 1.  | Czy istotny spadek ciśnienia w instalacji solarnej może być spowodowany wyciekiem płynu<br>solarnego?                                            |           |
| 2.  | Czy duży wzrost ciśnienia w instalacji solarnej jest spowodowany zamontowaną pompą<br>solarną o zbyt dużej mocy?                                 |           |
| 3.  | Czy pompa solarna pracuje również w nocy, ponieważ załączony jest tryb wakacyjny<br>w sterowniku?                                                |           |
| 4.  | Czy za małe naczynie przeponowe solarne powoduje uruchamianie zaworu bezpieczeństwa<br>w przypadku temperatury stagnacji kolektorów słonecznych? |           |
| 5.  | Czy w razie uszkodzenia czujnika znajdującego się w kolektorze słonecznym pompa solarna<br>pracuje cały czas?                                    |           |
| 6.  | Czy kolektory próżniowe posiadają mniejsze straty ciepła w stosunku do kolektorów płaskich<br>z powietrzem między pokrywą i absorberem?          |           |
| 7.  | Czy kolektory słoneczne w instalacji bez sezonowego magazynu ciepła zapewniają gorącą<br>wodę przez cały rok bez dodatkowego źródła ciepła?      |           |
| 8.  | Czy w zasobniku solarnym emaliowanym należy zgodnie z zapisami instrukcji obsługi<br>producenta co 1,5 roku wymieniać anodę magnezową?           |           |

### **Tabela E. Wyniki obliczeń dla kolektorów słonecznych ustawionych pod katem β = 45° w kierunku południowym**

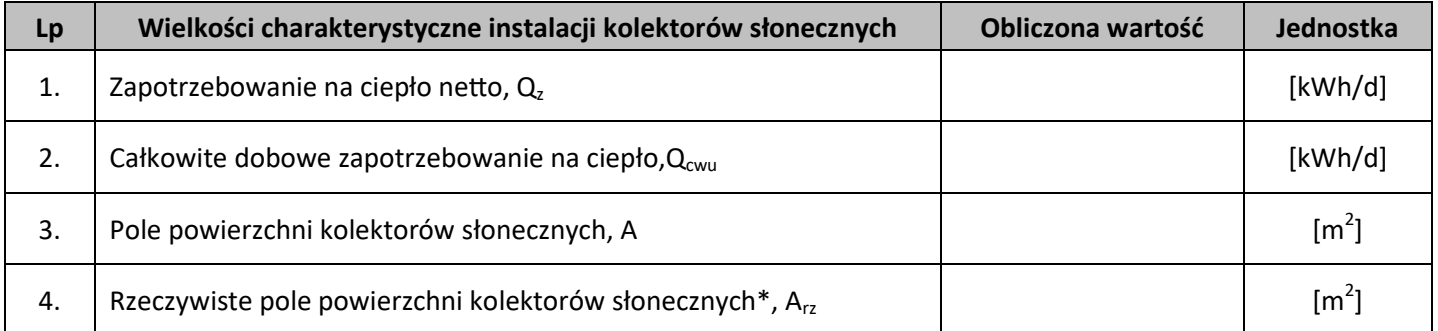

\*Uwaga: wynik obliczenia wpisz w postaci liczby całkowitej dokonując zaokrąglenia do pełnej liczby całkowitej w górę.

## **Tabela F. Zestawienie prawidłowych nazw elementów instalacji solarnej przedstawionej na schemacie 1**

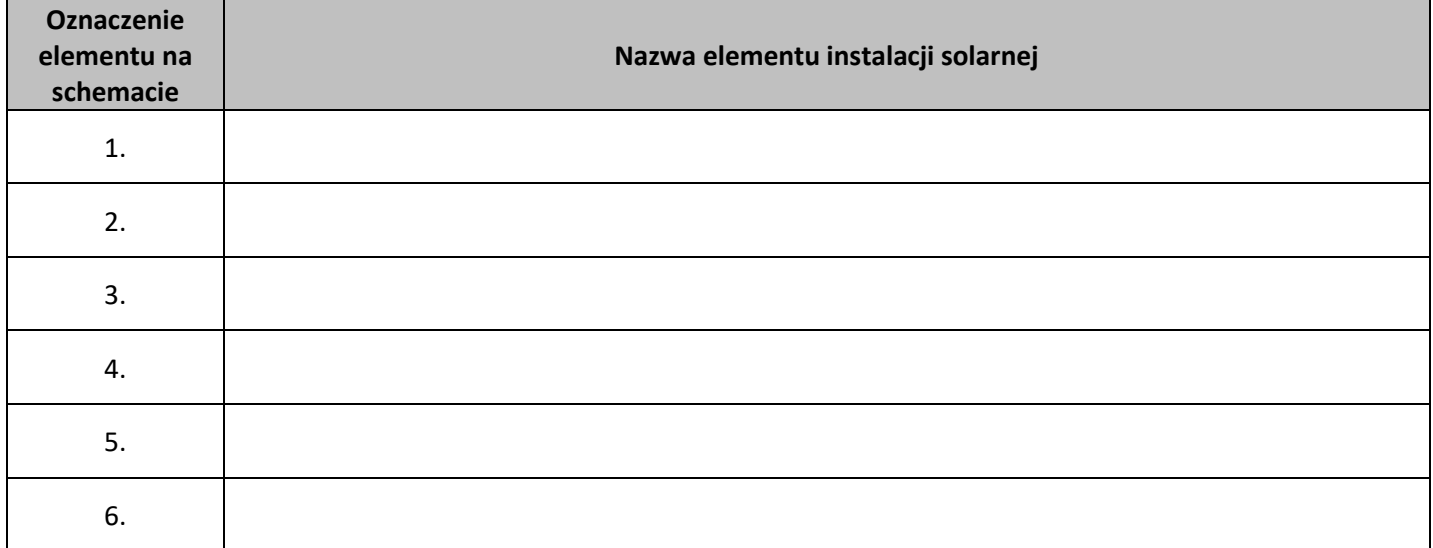

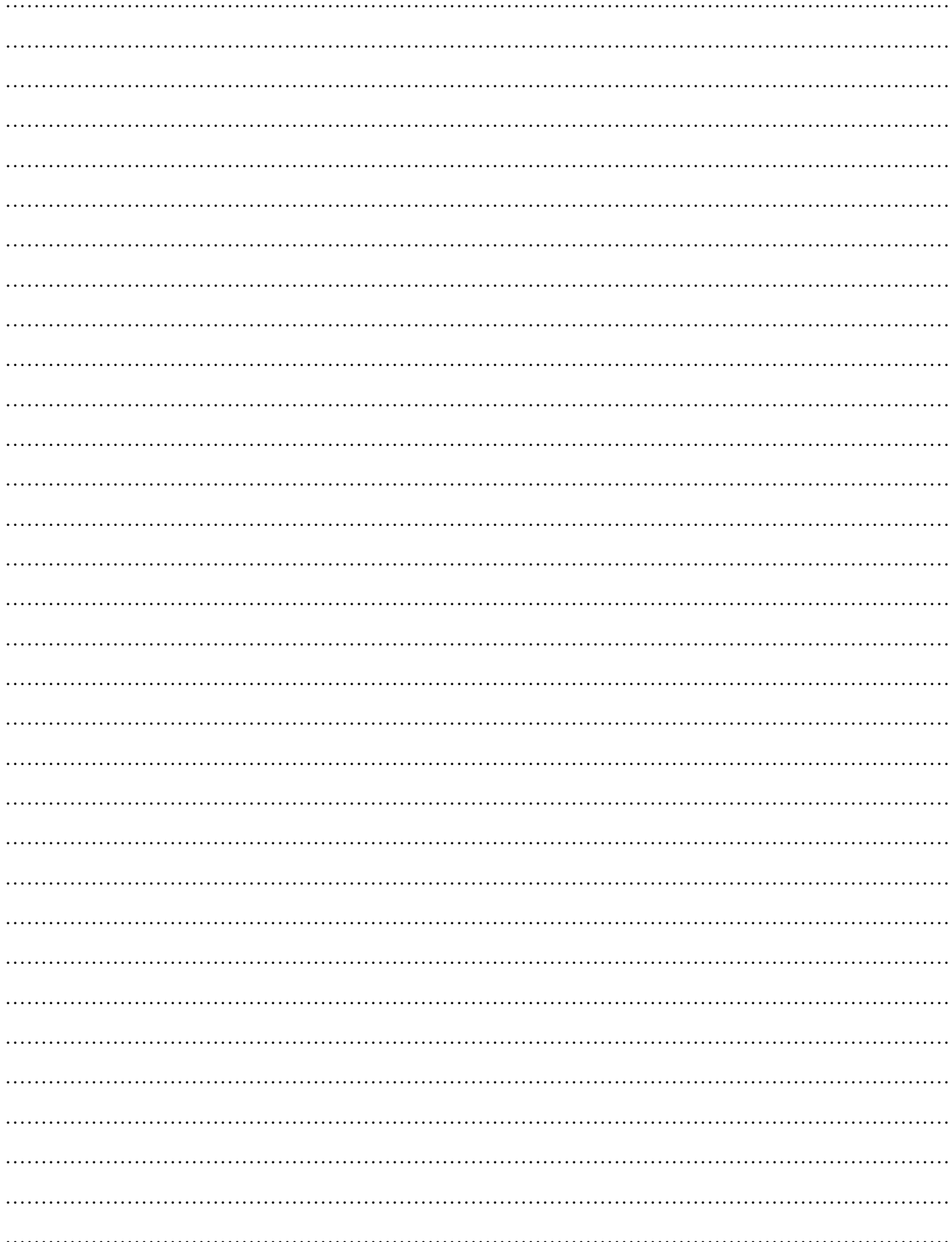

# Miejsce na obliczenia niepodlegające ocenie

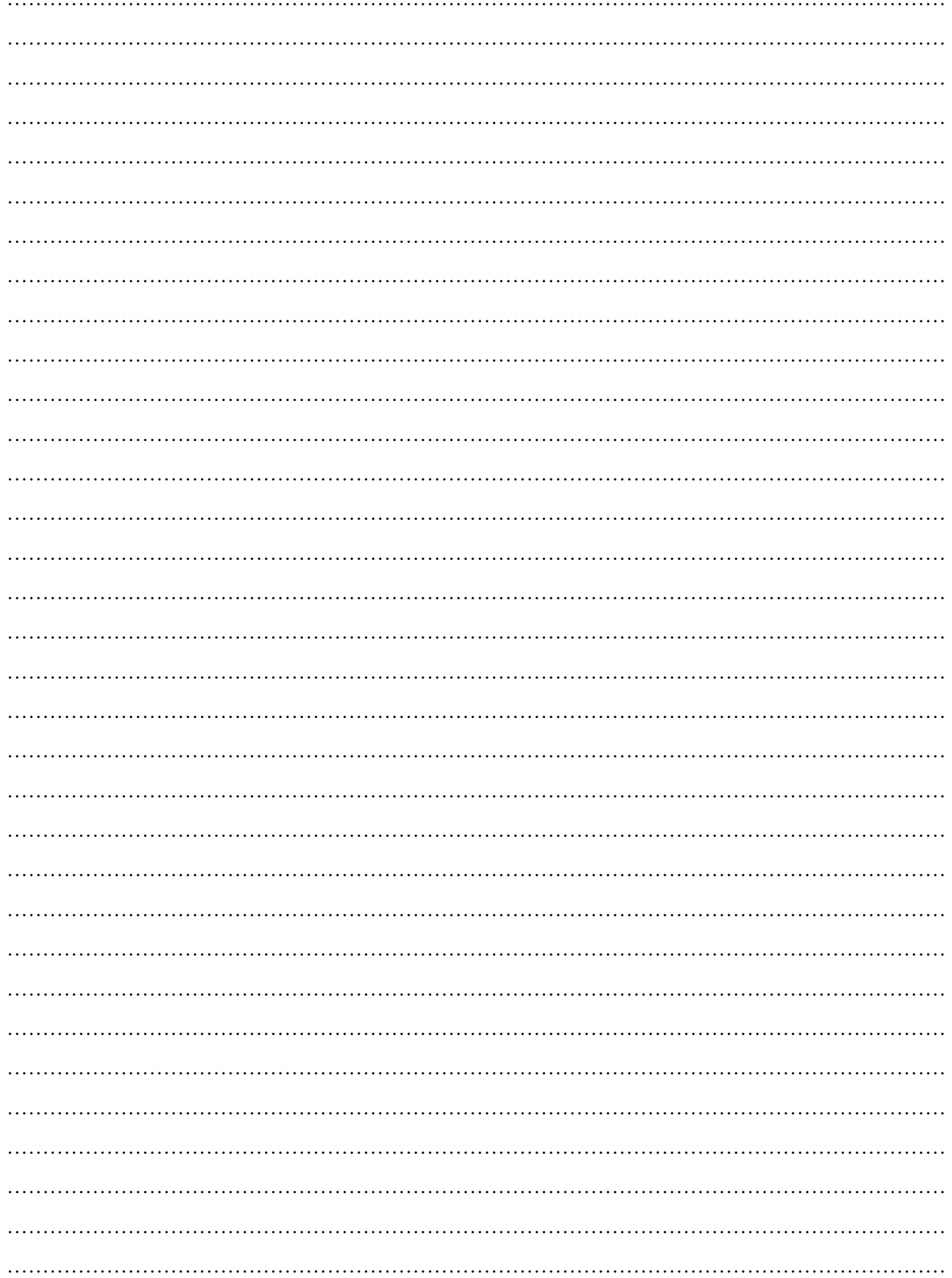